## 徳島県電子入札システム 操作マニュアル 一受注者編一 第 4.2 版

## 徳島県

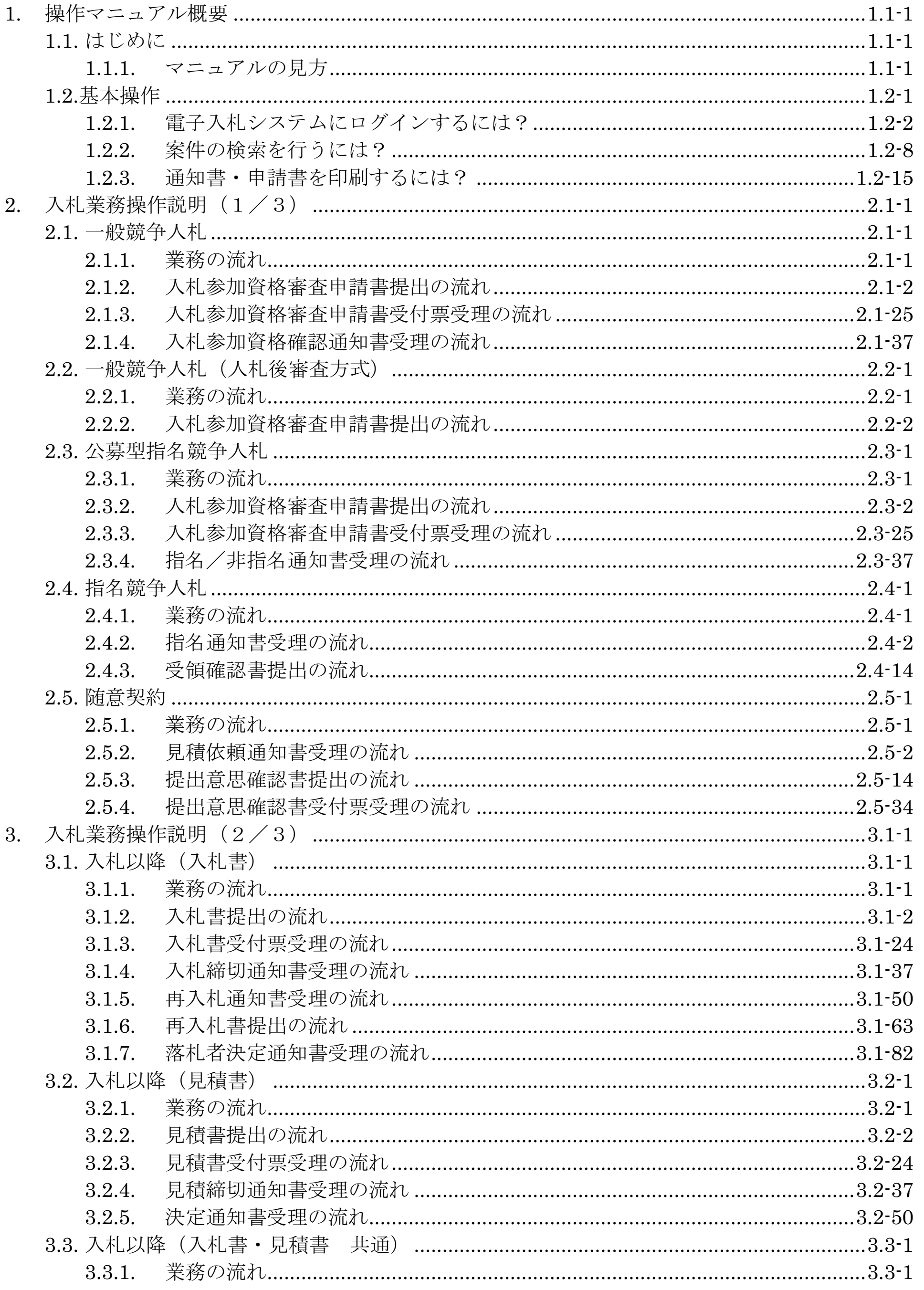

徳島県電子入札システム操作マニュアル一受注者編一

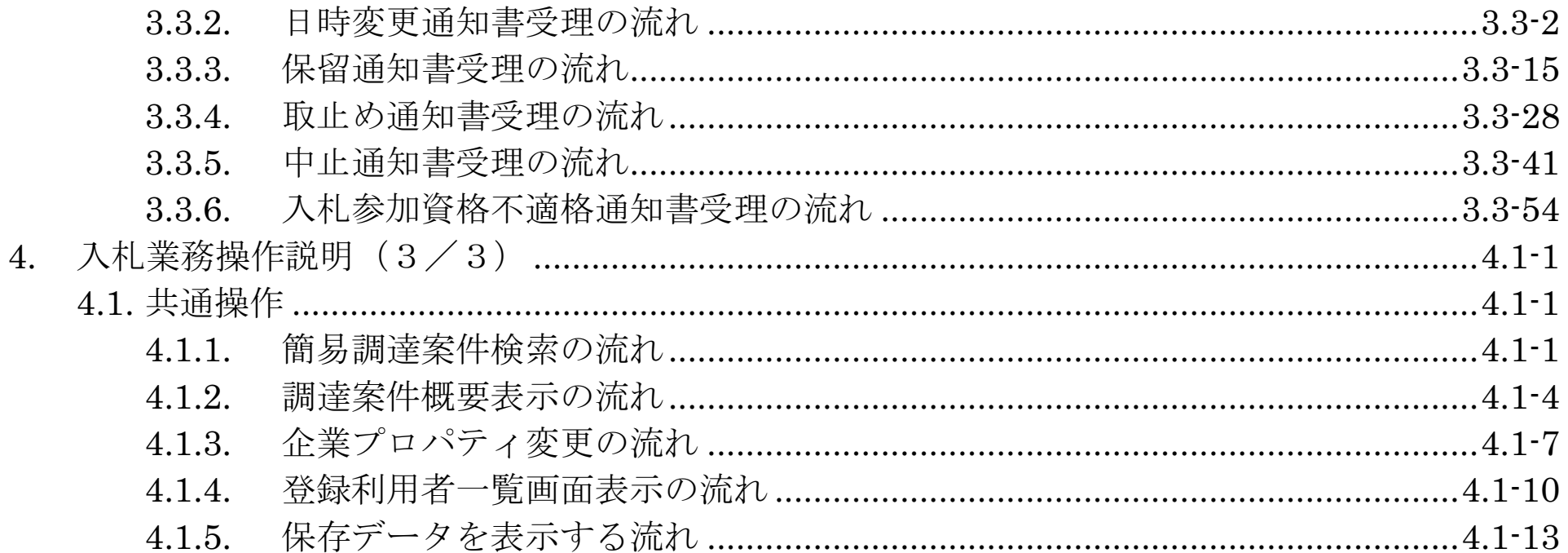

徳島県電子入札システム操作マニュアル一受注者編一